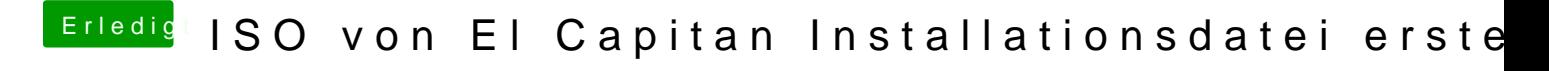

Beitrag von keiner99 vom 4. Februar 2016, 17:16

mit PowerISO kannst du zB unter Windows aus einer DMG eine ISO machen